## Password protected space for non-public AWG analysis results.

## Objective:

To provide a web space to put analysis results that should only be accessed via a username and password.

Username: tcga\_secure Password: br0@d\_gd@c

Web  $URL:$ http://gdac.broadinstitute.org/runs/password\_protected/

File system path: /xchip/gdac\_data/runs/password\_protected/

Method:

Using the APACHE webserver ".htaccess" and ".htpasswd" functionality. The .htaccess file is found inside the directory that is password protected. This refers to a password file outside directories that the web server can see.

Apache documentation can be found at: http://httpd.apache.org/docs/2.2/programs/htpasswd.html http://httpd.apache.org/docs/current/howto/htaccess.html

Implementation details:

Our .htaccess file is in, /xchip/gdac\_data/runs/password\_protected/

Its contents are:

AuthName "Secure Area: TCGA Broad GDAC protected data. Authorized access only." AuthType Basic AuthUserFile/xchip/gdac\_data/secure\_website\_config/passwd\_file require valid-user

The password is named "passwd file" and is outside served area in location: /xchip/gdac\_data/secure\_website\_config/passwd\_file

This file is created by the following command run in the directory it lives in,

htpasswd-c <name\_for\_password\_file> <some\_username>

For example: following creates a passord file called "passwd\_file" and a single user named "tcga\_secure"

htpasswd-c passwd\_file tcga\_secure

## Update index.html page

The following script looks in password protected directory and generates an index.html that lists all available directories there.

/xchip/cga\_home/harindra/bin/gen\_protected\_space\_index\_page.py

for example: python gen\_protected\_space\_index\_page.py --subdirectory found, adding link: test ....

complete. An "index.html" page has been created. (if no target was specified, the file was written to CWD)

(note: to be moved to production space)

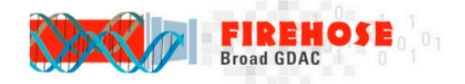

## **TCGA Broad GDAC Secure portal**

Welcome to Broad GDAC secure space. Please note the data contained in this space is confidential and sensitive.

The following results are available (last update: 2013-07-31 21:54:28):

 $\bullet$  test

Please contact us for any questions.